**MAC2 members and friends — Hello to everyone!**

**Our next meeting is:**

**March 3rd, 2015 — Tuesday** *at Creative Source (location details below)*

**6:30 PM — Socializing, news and announcements 7:00 PM — Presentations begin**

**This month's topic:**

# **MAPS ON MACS**

**How to use Apple's Maps app and Google Maps for 21st century-style navigation on your Mac to be presented by Tom Davis**

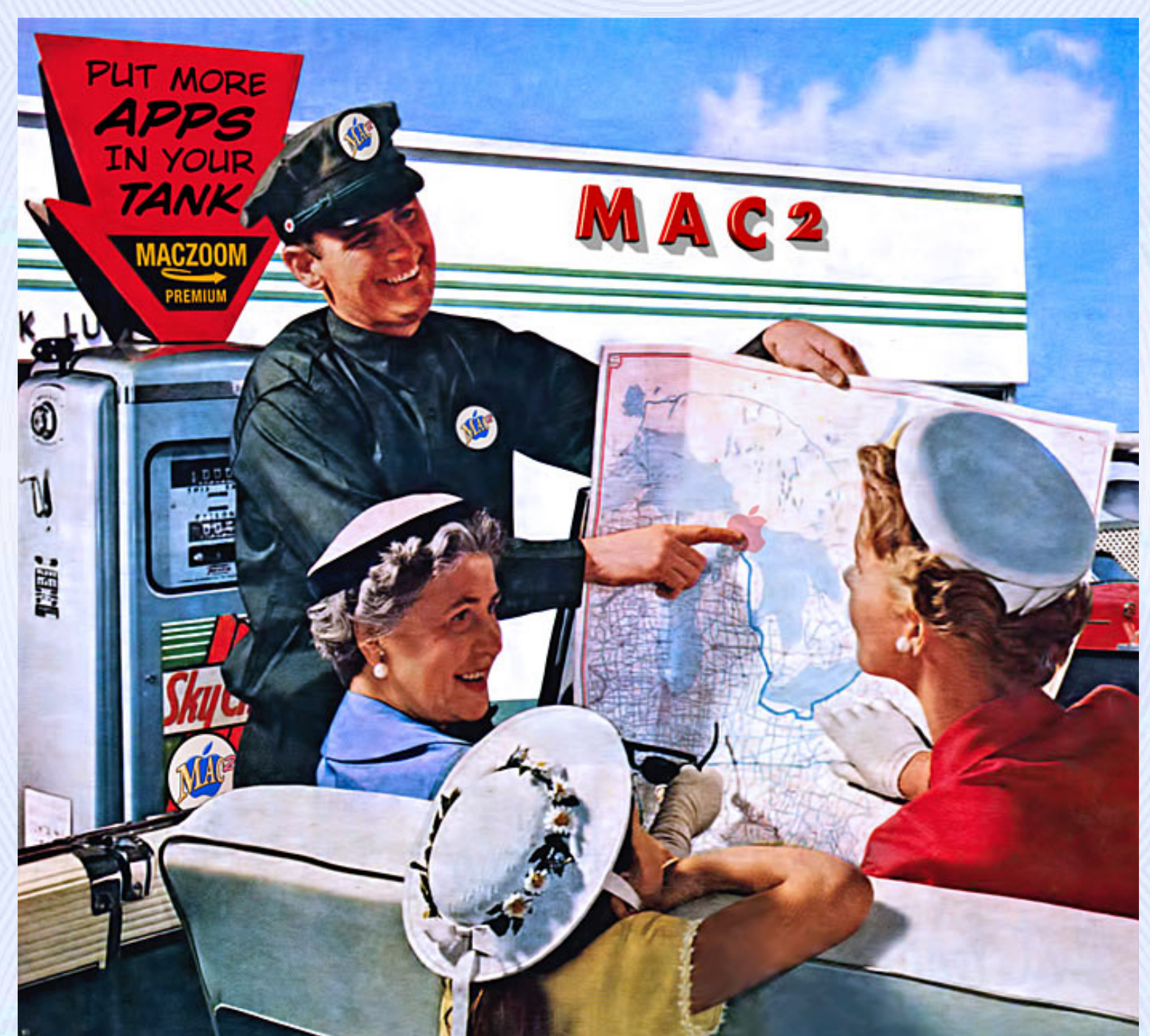

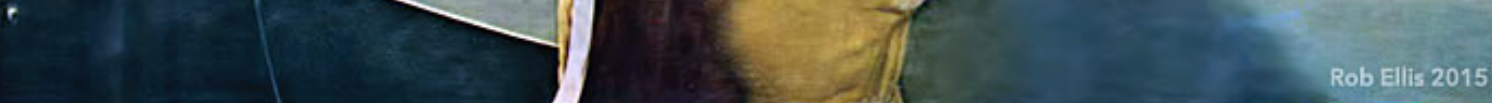

**Where am I? Where is it? How do we get there? What will it look like when we get there? Are we there yet? To answer these pertinent questions, meet Apple Maps and Google Maps. Having first appeared in OS X 10.9, Mavericks, Apple Maps is built into every new Mac, and Google Maps is available via any web browser. On Tuesday, Tom will show the differences between Apple Maps and Google Maps, and the features of each, including standard and satellite views, suggestions for the best routes, displaying multiple locations of a specific type such as restaurants and hotels, easy access to phone numbers and reviews, sending the info to your iPhone, interactive photorealistic 3D views, and the ability to soar virtually above select cities and landmarks with "Flyover". When planning your next trip, be it to another state, another country, or to a new doughnut shop across town, may the road rise to meet you and may your path be clear, courtesy of your favorite Maps. No map-folding required.**

#### **Also,**

## **BACK TO MAC BASICS**

**In this segment, we focus on more fundamental skills, to make life a little easier for those who are trying to learn how to use their Macs. This month:**

#### **ANOTHER HIKE THROUGH YOSEMITE**

**to be presented by Tom Davis**

**Last month, Tom showed some new features and differences in Yosemite, with a focus on the Finder. On Tuesday, Tom will take another swing through Yosemite, to show even more features in the new Finder.**

\_\_\_\_\_\_\_\_\_\_\_\_\_\_\_\_\_\_\_\_\_\_\_\_\_\_\_\_\_\_\_

#### **About the weather:**

**In these winter months, if the weather is particularly bad or road conditions are unsafe on the day of one of our monthly meetings, please try to check your email before you leave for the meeting. If a meeting is ever cancelled or postponed due to weather, we will send an emergency email to let you know.**

### *OUR MEETING LOCATION:*

 $\Box$ 

*Creative Source 4623 Everhard Rd NW Canton, OH 44718 330-497-5556*

#### *DIRECTIONS:*

*Creative Source is located in the Belden Village area, in the small plaza at the intersection of Belden Village Street and Everhard Road. Within the plaza, it is to the right of PetPeople.*

*For a map, along with options to get directions from anywhere, [please click here](http://maps.google.com/maps?f=q&source=s_q&hl=en&geocode=&q=Creative+Source+Canton+Ohio&aq=&sll=40.856279,-81.434355&sspn=0.049533,0.094414&vpsrc=6&ie=UTF8&hq=Creative+Source&hnear=Canton,+Stark,+Ohio&ll=40.855338,-81.427617&spn=0.024767,0.047207&t=m&z=15)*

*About Creative Source: Creative Source is a provider of high-quality design, print ads, posters, and impressive large-scale banners, signs, displays and floor decals. For more information, visit their website at [http://www.csforideas.com](http://www.csforideas.com/)*

\_\_\_\_\_\_\_\_\_\_\_\_\_\_\_\_\_\_\_\_\_\_\_\_\_\_\_\_\_\_\_

**While you can still get your hands on a paper map, and spend time finding desired locations and routes, modern technology can do it better, faster and much more easily. Please join us on Tuesday to learn how to use your Mac to find your way around, without taking up extra room in your glovebox. And please feel free to bring a friend. See you there!**

*— Rob Ellis MAC2 Macintosh Users Group*